En Partenariat avec

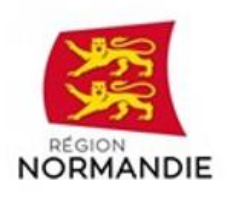

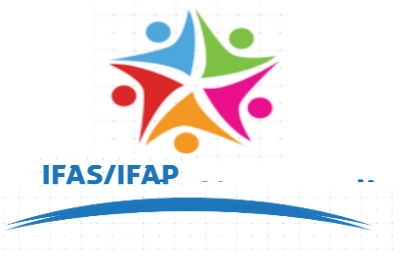

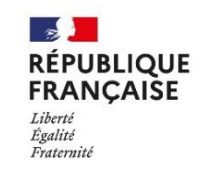

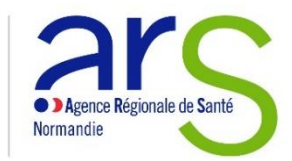

# **NOTICE D'INFORMATION ET FICHE D'INSCRIPTION**

# **EPREUVE DE SELECTION(S) POUR L'ADMISSION DANS LES INSTITUTS DE FORMATION D'AUXILIAIRE DE PUERICULTURE DU GROUPEMENT DE NORMANDIE**

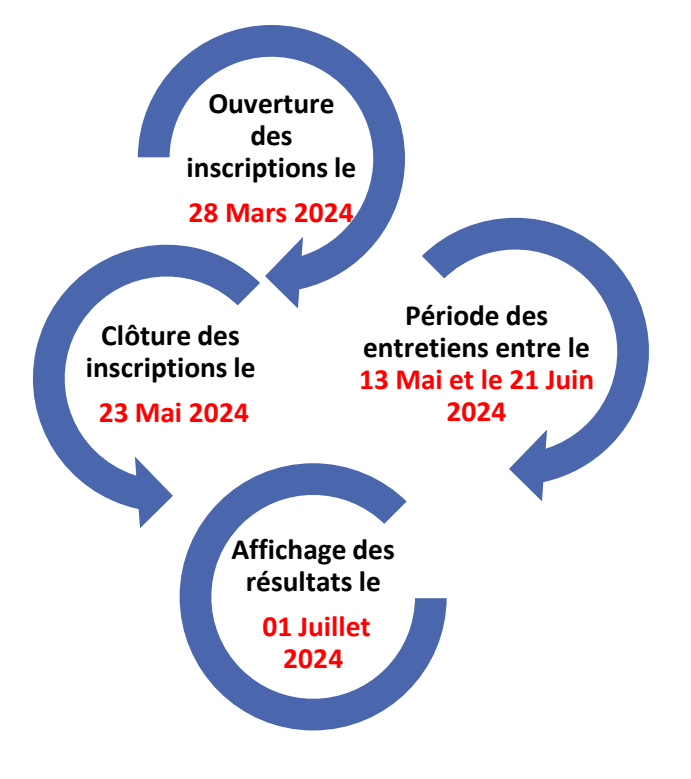

ANNEE 2024

**Cette notice est à conserver par le candidat**

# **SOMMAIRE**

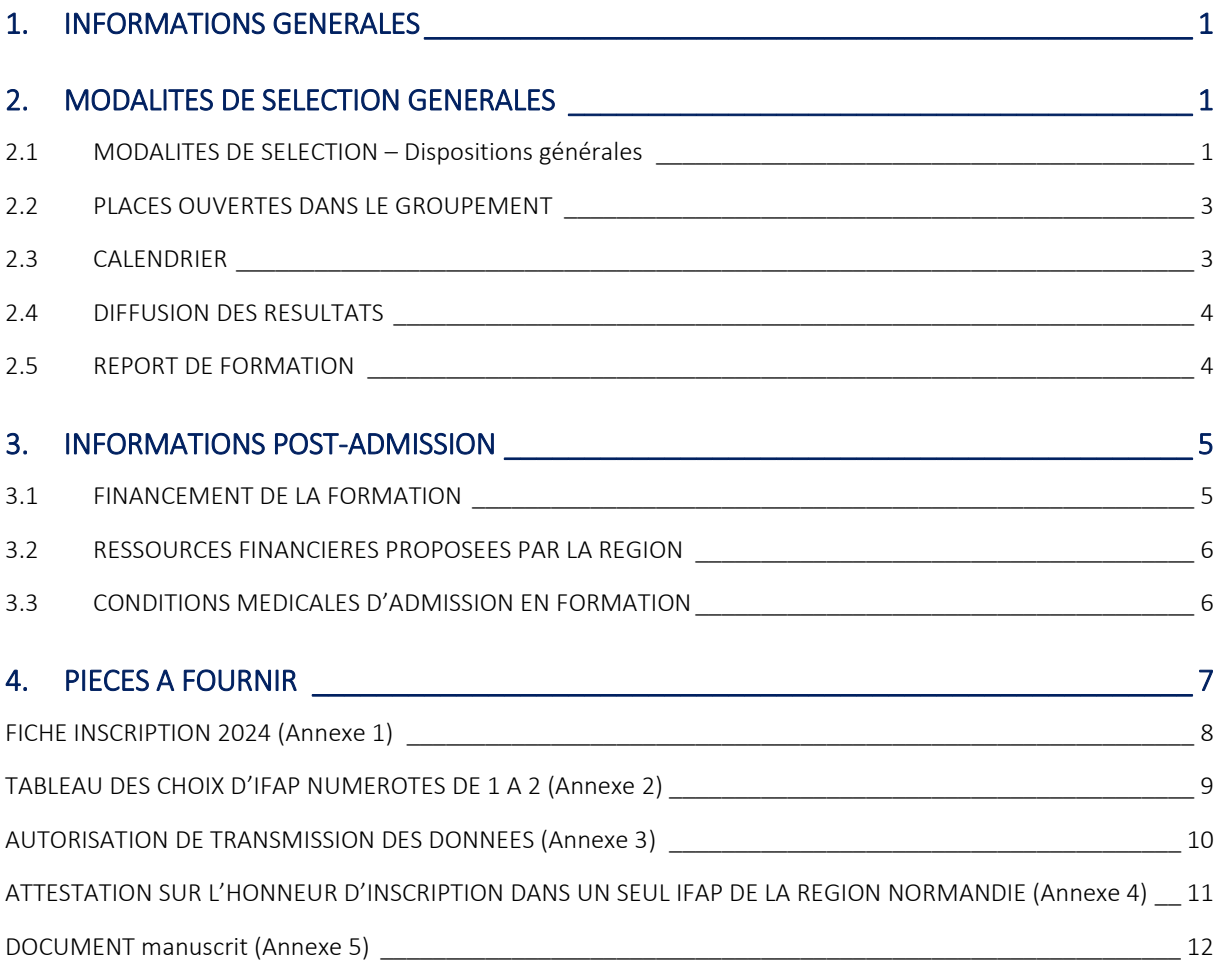

### <span id="page-3-0"></span>1. **INFORMATIONS GENERALES<sup>1</sup>**

Vous souhaitez vous inscrire dans un Institut de Formation d'auxiliaire de puériculture (IFAP).

Les IFAP de Normandie se regroupent pour proposer une sélection commune à tous les instituts. Ce dossier, à constituer une seule fois, vous permet de candidater dans plusieurs IFAP.

**Il est demandé à chaque candidat d'envoyer son dossier de sélection uniquement dans l'IFAP dans lequel il préfère suivre sa formation (vœu numéro 1). Le candidat est autorisé à formuler jusqu'à 2 vœux maximum, incluant l'IFAP qu'il positionne en premier choix.**  Il devra numéroter ses choix dans l'ordre de préférence sur le tableau des choix (Annexe 2).

Certains IFAP proposent une préinscription en ligne à partir de leur site internet.

Pour candidater en IFAP, Il faut être âgé de 17 ans au moins à la date d'entrée en formation. Il n'y a pas de condition de diplôme.

# <span id="page-3-1"></span>2. **MODALITES DE SELECTION GENERALES**

### <span id="page-3-2"></span>*2.1* **MODALITES DE SELECTION -** *Dispositions générales*

Il existe des voies spécifiques pour certains publics :

- Voie de l'Apprentissage,
- Validation des acquis de l'expérience (VAE),
- Agent des Services Hospitaliers (avec ou sans soutien employeur),

Les personnes concernées devront compléter un dossier spécifique, autre que celui-ci.

#### **Dès réception du dossier et dans la mesure où celui-ci est complet et conforme, le candidat sera convoqué à un entretien entre le 13 Mai et le 21 Juin 2024.**

La liste des pièces à joindre à votre dossier est disponible en page 7.

Un jury évalue les candidats sur la base de leur dossier et d'un entretien de 20 minutes pour apprécier les connaissances, aptitudes et les motivations du candidat à suivre la formation en lien avec les attendus nationaux :

- Les qualités humaines et capacités relationnelles,
- L'intérêt pour le domaine de l'accompagnement et de l'aide à la personne notamment en situation de vulnérabilité,
- Les aptitudes en matière d'expression écrite et orale,
- La capacité d'analyse et maîtrise des bases de l'arithmétique,
- Les capacités organisationnelles**.**

l

 $^1$  Référence à l'arrêté du 7 avril 2020 modifié par l'arrêté du 9 juin 2023, relatif aux modalités d'admission aux formations conduisant aux diplômes d'Etat d'aide-soignant et d'auxiliaire de puériculture.

L'entretien peut être réalisé à distance.

Le jury est composé d'un auxiliaire de puériculture en activité ou ayant cessé son activité depuis moins d'un an et d'un formateur d'un institut de formation paramédicale.

Le jury d'admission du groupement des IFAP normands établira une liste principale des admis en fonction de leur classement pour le choix d'IFAP numéro 1.

Le jury établira une liste complémentaire permettant de pourvoir les places vacantes (manque de candidats, désistements, …). Les candidats inscrits sur cette liste pourront être admis dans un autre IFAP du groupement qu'ils auront choisi en fonction de leur classement.

Si le candidat ne choisit pas d'autre institut en plus de celui où il s'est inscrit et qu'il se trouve sur liste complémentaire, il perdra la possibilité d'être classé dans un autre institut au risque de ne pas intégrer l'institut de son premier choix.

Après admission en formation, le directeur de l'IFAP mettra en place des parcours individualisés de formations pour les élèves :

- ayant déjà acquis un ou plusieurs blocs de compétences du diplôme d'auxiliaire de puériculture,
- ayant déjà réalisé un parcours de formation permettant de bénéficier d'une équivalence et/ou d'un allègement de formation.

Les détails de ces modalités vous seront précisés lors de votre inscription définitive par l'IFAP où vous serez admis.

#### **Demandes d'aménagements des examens et concours de l'enseignement scolaire et supérieur pour les candidats présentant un handicap :**

Les personnes présentant un handicap qui ont besoin d'aménagements pour passer leurs examens ou concours doivent faire une demande auprès d'un médecin désigné par la Commission des droits et de l'autonomie des personnes handicapées. Ce médecin évalue la situation et envoie un avis au candidat ainsi qu'à l'autorité administrative responsable de l'examen ou du concours, en proposant des aménagements adaptés. C'est alors à cette autorité administrative de décider quels aménagements seront accordés et de les communiquer officiellement au candidat.

### **Les demandes d'aménagements d'épreuves de sélection sont à formuler uniquement auprès de l'établissement de votre premier choix qui vous indiquera les démarches à suivre.**

### <span id="page-5-0"></span>*2.2* **PLACES OUVERTES DANS LE GROUPEMENT DE NORMANDIE**

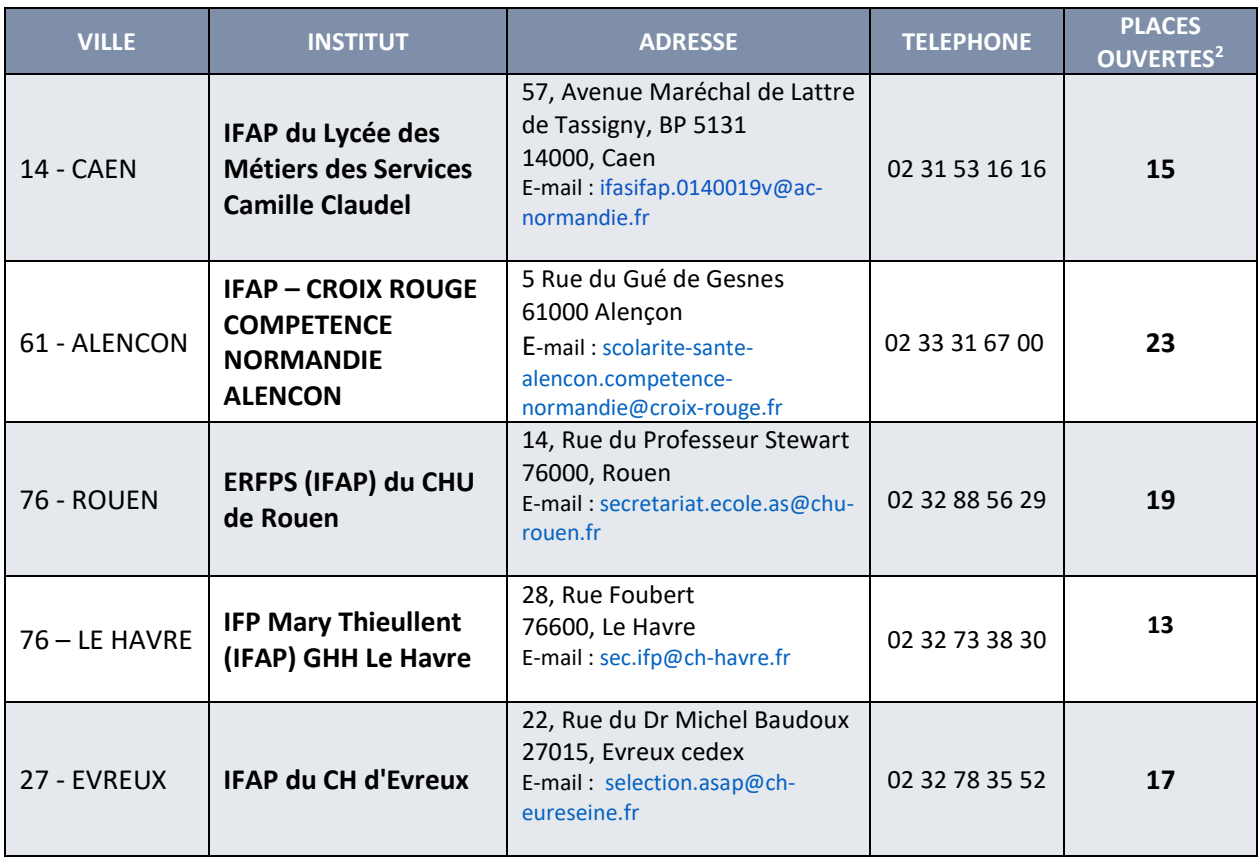

### <span id="page-5-1"></span>*2.3* **CALENDRIER**

 $\overline{a}$ 

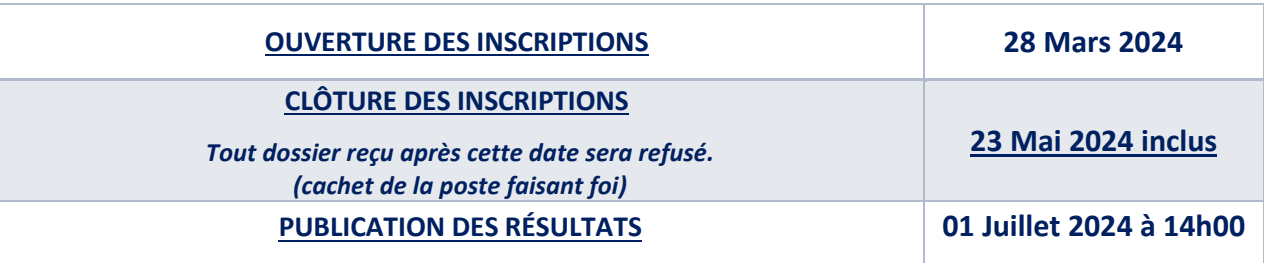

<sup>&</sup>lt;sup>2</sup> Cette capacité est calculée sur les effectifs de la carte des formations régionale 2024. Elle tient compte des reports et du pourcentage réservé, par chaque institut, à l'admission des candidats agents de service et agents de service hospitalier qualifiés.

# <span id="page-6-0"></span>*2.4* **DIFFUSION DES RESULTATS**

**La liste des candidats admis sur le groupement (au regard des places ouvertes) sera affichée dans chaque IFAP.** Elle sera également publiée sur le site internet de chaque institut, dans le respect des conditions en vigueur de communication des données personnelles des candidats.

Conformément à l'article 27 de la loi informatique et libertés n°78-17, vous bénéficiez d'un droit d'accès et de rectification des informations. Vous pouvez donc vous opposer à la diffusion de votre nom sur ces listes. Dans ce cas, vous veillerez à cocher la case prévue à cet effet sur la fiche d'inscription à la sélection.

Aucun résultat ne sera communiqué par téléphone.

Tous les candidats seront personnellement informés **de leur résultat d'admission par mail**.

**Le candidat admis en formation doit confirmer son inscription en utilisant le formulaire réponse à l'institut pilote (IFAP – Evreux) avant le 10 juillet 2024, minuit, en envoyant un e-mail avec accusé de réception.**

**En retour du mail envoyé, le candidat recevra un accusé de réception de l'IFAP pilote.**

**Au-delà de cette date, le candidat qui n'a pas confirmé par mail son accord écrit avec utilisation obligatoire du formulaire réponse est présumé avoir renoncé à son admission et sa place est proposée au candidat inscrit au rang utile sur la liste complémentaire.**

### <span id="page-6-1"></span>*2.5* **REPORT DE FORMATION<sup>3</sup>**

Le bénéfice d'une admission dans l'un des IFAP n'est valable que pour l'année scolaire pour laquelle le candidat a été admis.

Par dérogation, le directeur de l'IFAP peut accorder, un report pour l'entrée en formation, pour une durée qu'il détermine et dans la limite de deux ans :

- Soit, de droit, en cas de congé pour cause de maternité, de rejet du bénéfice de la promotion professionnelle ou sociale, de rejet d'une demande de congé formation, de rejet d'une demande de mise en disponibilité, de report d'un contrat d'apprentissage ou pour la garde d'un enfant de moins de quatre ans ;
- Soit, de façon exceptionnelle, sur la base des éléments apportés par le candidat justifiant de la survenance d'un événement important l'empêchant de commencer sa formation. Tout candidat bénéficiant de ce report doit confirmer son intention de reprendre sa scolarité au moins trois mois avant la date de rentrée prévue.

 $\overline{\phantom{a}}$ 

<sup>3</sup> Article 13 de l'arrêté du 7 avril 2020 modifié par l'arrêté du 9 juin 2023

### <span id="page-7-0"></span>3. **INFORMATIONS POST-ADMISSION**

### <span id="page-7-1"></span>*3.1* **FINANCEMENT DE LA FORMATION**

La formation a un coût pédagogique. Il est nécessaire d'anticiper les modalités de financement de votre formation et vos ressources. Le financement de l'année de formation dépend de votre **situation la veille de votre entrée en formation**.

Pour pouvoir bénéficier d'un financement par la Région en tant que demandeur d'emploi, un justificatif d'inscription à France Travail devra être fourni.

Si vous avez suivi une formation diplômante ou certifiante financée par la Région il y a moins de 10 mois (ex : titre professionnel d'ADVF), vous ne pourrez pas bénéficier d'un financement pour votre formation d'aide-soignant. Cette règle ne s'applique pas pour les personnes en poursuite de scolarité.

# **FINANCEMENT DE LA FORMATION**

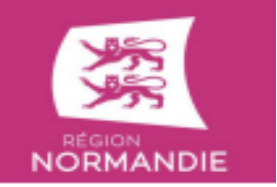

Notice à conserver

Avant d'entrer en institut de formation sanitaire ou sociale en Normandie, vous devez impérativement vous assurer du mode de financement de votre formation et de vos ressources<sup>(1)</sup> pendant la durée de votre formation.

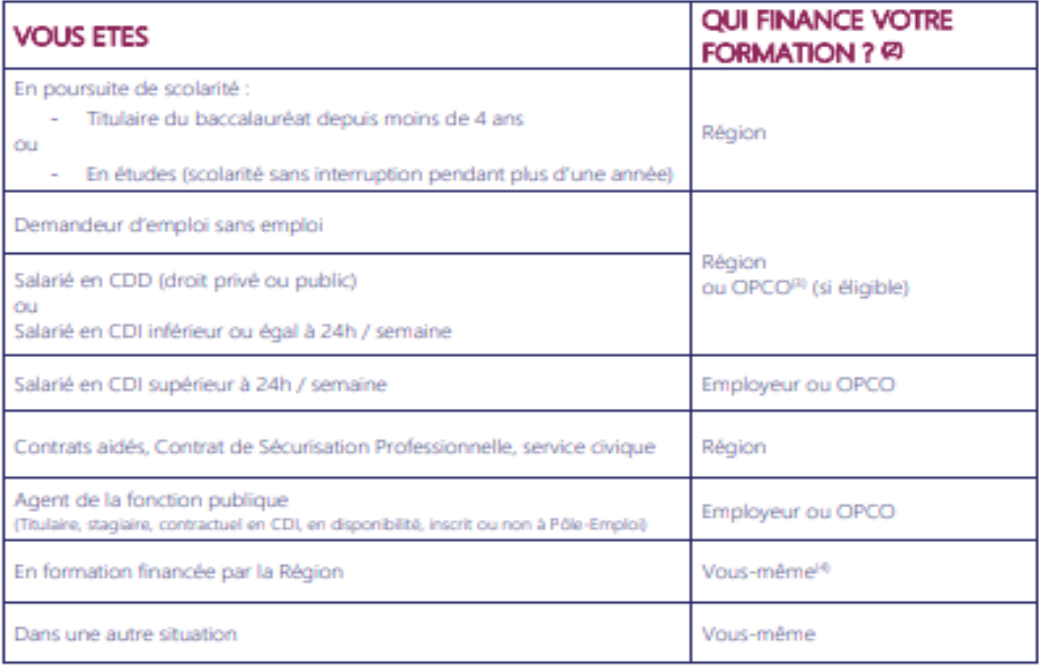

(1) Resources : bourse régionale sur critères socioux, allocation châmage, maintien de nimunération, ..

(2) Conformément aux règles de financement régionales et sous réserve de modifications

(3) CPCO : Opérateurs de Compétences (Santé, Cohésion Sociole, ANFH, Dispositif de transition professionnelle...)

(4) Cf paragraphe 2.5 « délai de corence » des règles de financement régio

En cas de non-production des pièces demandées dans les délais impartis, le coût de la formation yous sera facturé.

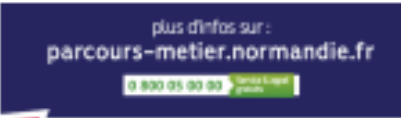

NORMANDIE

### <span id="page-8-0"></span>*3.2* **RESSOURCES FINANCIERES PROPOSEES PAR LA REGION**

#### **BOURSES D'ETUDE REGIONALE**

Les élèves en poursuite de scolarité, ou sorti du système scolaire depuis moins de 9 mois, peuvent obtenir une **bourse attribuée par la région**. Celle-ci est accordée en fonction des ressources de l'année N-2 (soit des parents, du conjoint.e, soit les ressources personnelles).

La demande est faite après la confirmation d'entrée en formation sur le site du CROUS de Normandie onglet « *bourses paramédicales et sociales* » [\(http://www.crous-normandie.fr/\)](http://www.crous-normandie.fr/). Pour plus de renseignements, vous pouvez consulter le site *« parcours-métier »* de la Région Normandie [\(https://parcours-metier.normandie.fr/\)](https://parcours-metier.normandie.fr/) à la rubrique *« se former aux métiers du sanitaire et social ».*

### <span id="page-8-1"></span>*3.3* **CONDITIONS MEDICALES D'ADMISSION EN FORMATION**

#### **CONDITIONS OBLIGATOIRES**

**ATTENTION :** Afin de pouvoir suivre la formation, les élèves devront être conformes à la règlementation en vigueur fixant les conditions d'immunisation des professionnels de santé en France. Pour cela ils devront être à jours des vaccinations suivantes :

- **Hépatite B ou immunisation**
- Diphtérie, Tétanos, Poliomyélite

**Il est donc nécessaire d'anticiper la mise à jour obligatoire de ces vaccinations avant la date de rentrée en formation. La mise en stage est subordonnée à la production d'un certificat médical attestant que l'élève remplit les obligations d'immunisation et de vaccination prévues.**

**Si vous n'êtes pas vacciné(e) conformément aux exigences, les stages non effectués seront reprogrammés ultérieurement, ce qui pourrait retarder l'obtention du diplôme de plusieurs mois.**

### <span id="page-9-0"></span>4. **PIECES A FOURNIR**

### **Tout dossier incomplet, non conforme à la date de clôture de la sélection et /ou transmis hors délai sera refusé.**

- $\Box$  La fiche d'inscription complétée et signée (annexe 1) ;
- $\Box$  Le tableau des choix d'IFAP numérotés de 1 à 2 par ordre de priorité signé (annexe 2) ;
- $\Box$  La fiche obtenue uniquement pour les candidats qui ont effectué une pré-inscription en ligne sur la plateforme de sélection (MYselect) ;
- $\Box$  Le document d'autorisation de transmission de données (annexe 3) ;
- L'attestation sur l'honneur d'inscription sur un seul institut de la Région Normandie pour une même formation (annexe 4) ;

#### **Les éléments constitutifs du dossier et classés dans l'ordre ci-dessous :**

- $\Box$  Une copie lisible recto-verso de la carte d'identité ou du passeport :
- $\Box$  Pour les ressortissants étrangers, un titre de séjour valide à l'entrée en formation ;
- $\Box$  Une lettre de motivation manuscrite :
- $\Box$  Un curriculum vitae ;
- $\Box$  Un document manuscrit relatant au choix du candidat, soit une situation personnelle ou professionnelle vécue soit son projet professionnel en lien avec les attendus de la formation. Ce document n'excède pas **deux pages** (annexe 5);
- $\Box$  Selon la situation du candidat, une copie des originaux des diplôme(s) ou titres obtenu(s) traduits en français ;
- $\Box$  Le cas échéant, la copie de ses relevés de résultats et appréciations ou bulletins scolaires ;
- $\Box$  Selon la situation du candidat, les attestations de travail, accompagnées éventuellement des appréciations et/ou recommandations de l'employeur (ou des employeurs) ;
- $\Box$  Lorsque le niveau de français à l'écrit et à l'oral ne peut être vérifié à travers les pièces produites ci-dessus, joindre une attestation de niveau de langue française égal ou supérieur au niveau B2 du cadre européen commun de référence pour les langues du Conseil de l'Europe. A défaut, le candidat produit tout autre document permettant d'apprécier les capacités et les attendus relatifs à la maîtrise du français à l'oral.
- $\Box$  Tout autre justificatif valorisant un engagement ou une expérience personnelle (associative, sportive, service civique, …) ou scolaire en lien avec la profession d'aidesoignant.

#### **Les candidats ne paient aucun frais pour participer à la sélection.**

Envoyez l'ensemble des pièces à l'institut **de votre 1er choix**

#### Avant le **23 Mai 2024 minuit, dernier délai :**

(A l'adresse **indiquée dans le tableau « places ouvertes dans le groupement »)**

### <span id="page-10-0"></span>**FICHE INSCRIPTION 2024 (Annexe 1)**

# **SELECTION IFAP - GROUPEMENT DE NORMANDIE CANDIDAT POUR L'ADMISSION EN FORMATION CONDUISANT AU DIPLOME D'AUXILIAIRE DE PUERICULTURE**

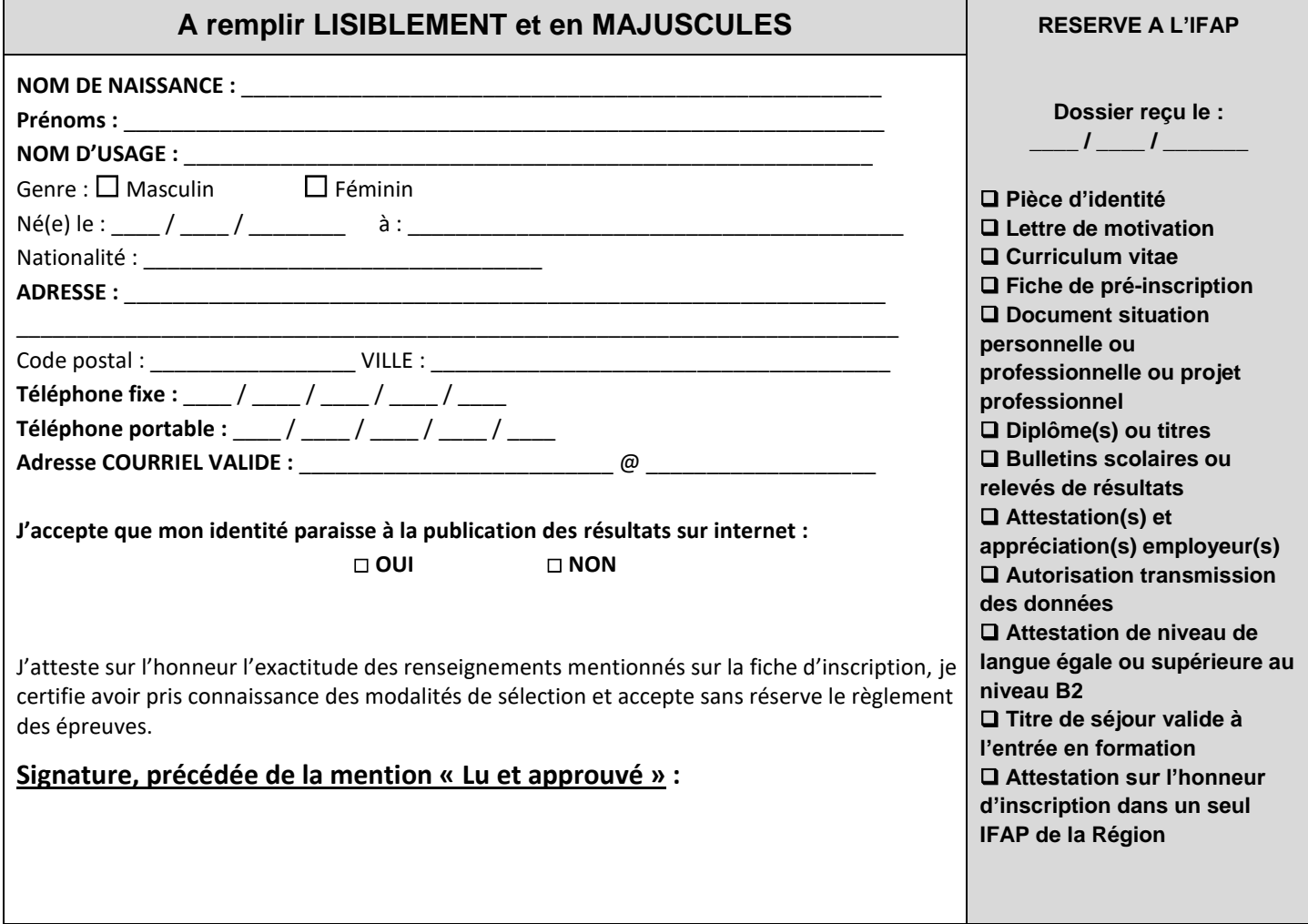

#### **FINANCEMENT PREVISIONNEL DE LA FORMATION**

**Conseil Régional**

**Employeur** : \_\_\_\_\_\_\_\_\_\_\_\_\_\_\_\_\_\_\_\_\_\_\_\_\_\_\_\_\_\_\_

**Organisme** susceptible de prendre en charge le coût de la formation (*citez lequel*) : \_\_\_\_\_\_\_\_\_\_\_\_\_\_\_\_\_\_\_\_\_\_\_\_\_

**Prise en charge personnelle**

# <span id="page-11-0"></span>**TABLEAU DES CHOIX D'IFAP NUMEROTES DE 1 A 2 (Annexe 2)**

**Reportez dans la colonne de droite vos 2 choix numérotés de 1 à 2 par ordre de priorité. Vous devez envoyer uniquement votre dossier à l'IFAP que vous avez classé en 1ère position.**

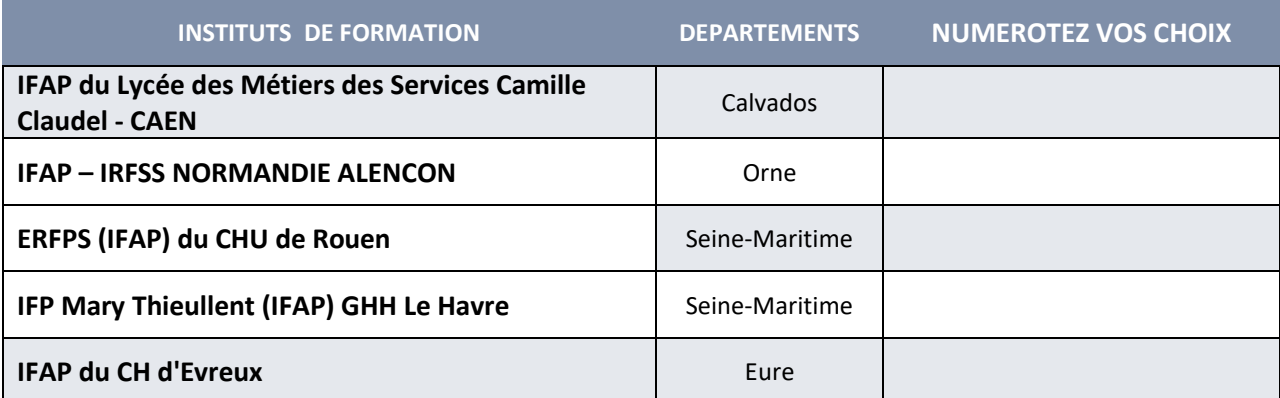

**Je soussigné(e) : \_\_\_\_\_\_\_\_\_\_\_\_\_\_\_\_\_\_\_\_\_\_\_\_\_\_\_\_\_\_\_\_\_\_\_\_\_\_\_\_\_\_\_\_\_\_\_\_\_\_\_\_\_\_, atteste** 

**l'exactitude de mes choix.**

**Signature :**

# <span id="page-12-0"></span>**AUTORISATION DE TRANSMISSION DES DONNEES (Annexe 3)**

Je soussigné(e), (Nom Prénom) \_\_\_\_\_\_\_\_\_\_\_\_\_\_\_\_\_\_\_\_\_\_\_\_\_\_\_\_\_\_\_\_\_\_ candidat(e) aux épreuves de sélection pour l'admission 2024-2025 en Institut de Formation d'Auxiliaire de puériculture :

Déclare être informé(e) que :

- Les informations (personnelles, administratives et relatives à ma scolarité) recueillies par l'institut font l'objet d'un traitement informatique ayant pour objectif de gérer mon inscription, ma formation ainsi que mon dossier.
- Certaines de ces données sont transmises à la Région Normandie afin d'organiser la consolidation des données qualitatives, quantitatives et financières relatives à la formation professionnelle et à des fins d'analyse et de gestion de mon compte personnel de formation (CPF).
- Ces données sont conservées pendant 120 mois après la fin de ma formation par l'institut de formation.
- Conformément à la loi Informatique et Libertés du 6 janvier 1978 modifiée, je bénéficie d'un droit d'accès, de rectification et d'opposition aux informations qui me concernent et que je peux exercer auprès de la Région Normandie.

Fait à \_\_\_\_\_\_\_\_\_\_\_\_, le \_\_\_\_ / \_\_\_\_ / \_\_\_\_\_\_\_

\_\_\_\_\_\_\_\_\_\_\_\_\_\_\_\_\_\_\_\_\_\_\_\_\_\_\_\_\_\_\_\_\_\_\_\_\_

NOM Prénom du candidat OU du représentant légal si candidat mineur

Signature précédée de la mention « Lu et approuvé »

# <span id="page-13-0"></span>**ATTESTATION SUR L'HONNEUR D'INSCRIPTION DANS UN SEUL IFAP DE LA REGION NORMANDIE (Annexe 4)**

Je soussigné(e), (Nom Prénom) and the soussigné (e) aux candidat(e) aux épreuves de sélection pour l'admission 2024-2025 en Institut de Formation d'Auxiliaire de puériculture :

- Atteste sur l'honneur ne m'être inscrit(e) que dans un seul institut de formation d'auxiliaire de puériculture de la Région Normandie.
- Atteste avoir pris connaissance que le non-respect d'une inscription dans un seul institut fera l'objet d'une annulation de ma candidature au sein du groupement en Normandie.

Fait à  $\qquad \qquad$  , le  $\qquad$  /  $\qquad$ 

\_\_\_\_\_\_\_\_\_\_\_\_\_\_\_\_\_\_\_\_\_\_\_\_\_\_\_\_\_\_\_\_\_\_\_\_\_

NOM Prénom du candidat OU du représentant légal si candidat mineur

Signature précédée de la mention « Lu et approuvé »

<span id="page-14-0"></span>DOCUMENT manuscrit relatant au choix du candidat, soit une situation personnelle ou professionnelle vécue, soit son projet professionnel en lien avec les attendus de la formation. (Annexe 5) - Ce document n'excède pas deux pages.

**NOM/Prénom** 

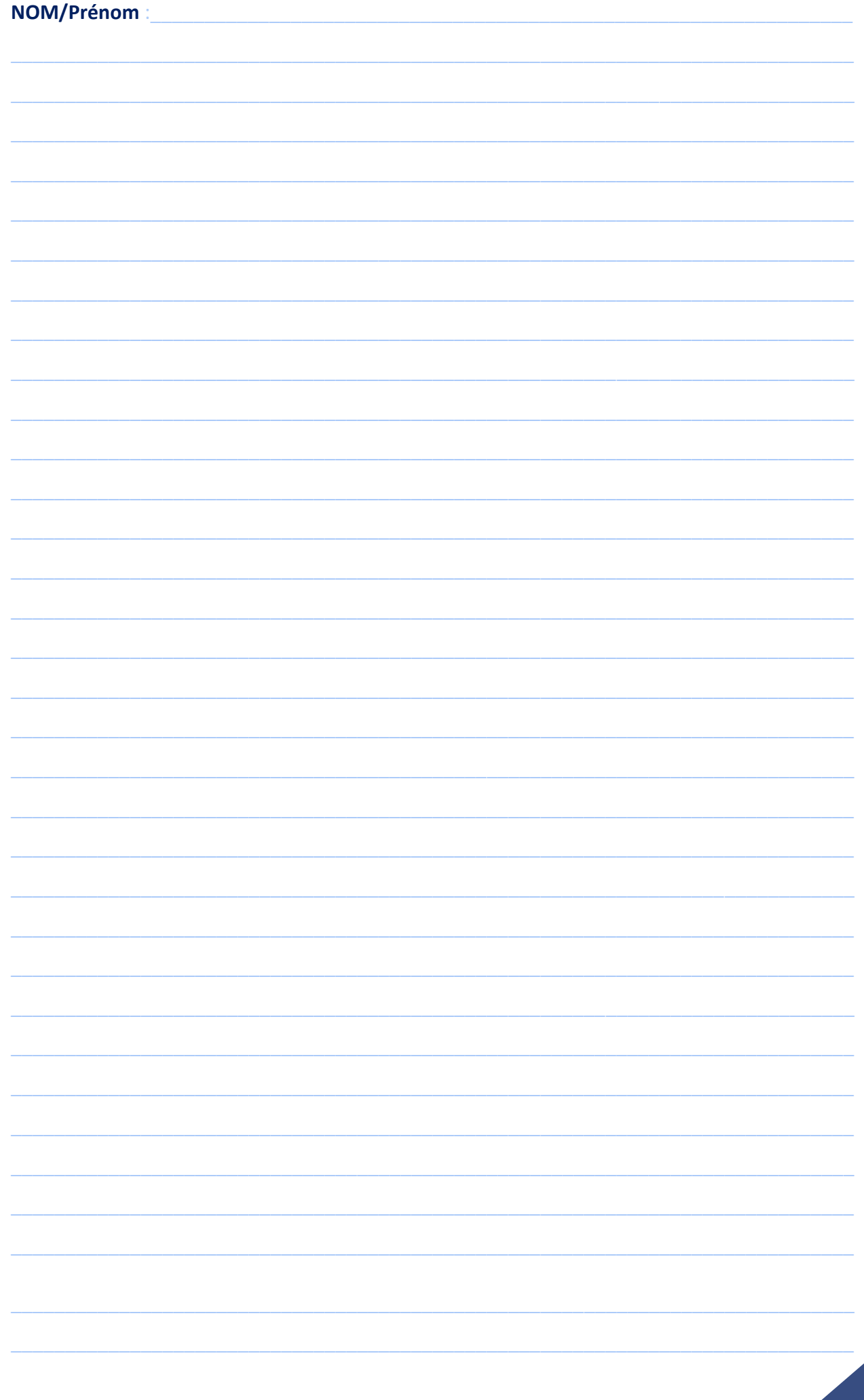